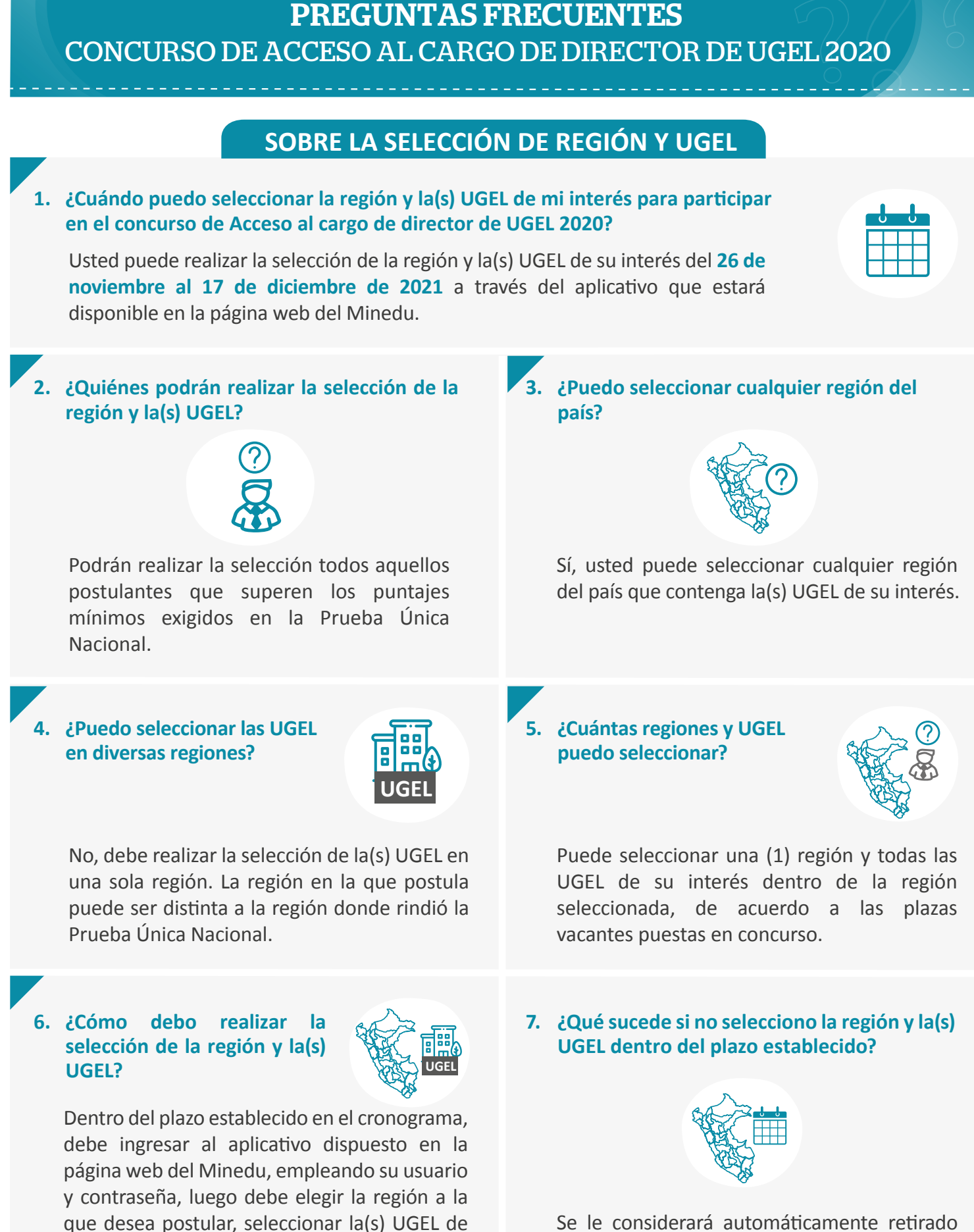

Se le considerará automáticamente retirado del concurso.

su interés y finalmente, asignarles un orden de

preferencia.